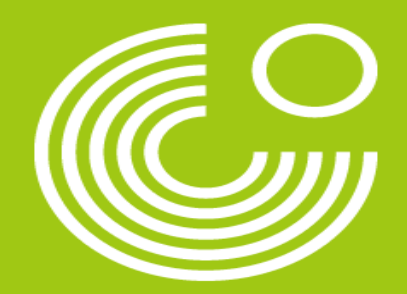

# **GETVICO 24**

## **Kollaboratives Schreiben anhand von digitalen Tools**

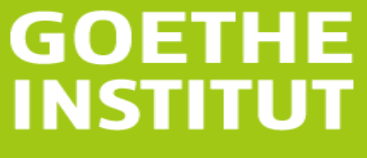

Sprache, Kultur, Deutschland,

*Welche digitalen Tools setzen Sie in Ihrem Online-Unterricht ein? Warum?* 

*Schreiben Sie ins Chatfenster!* 

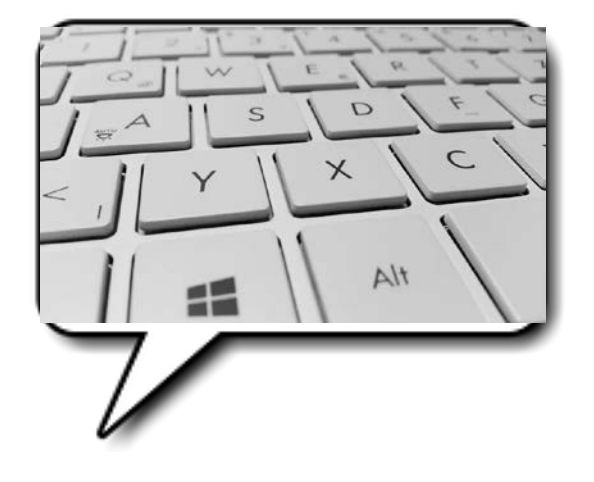

Foto: https://pixabay.com/de/photos/tastatur-computer-tasten-wei%c3%9f-886462/

*Warum benutzen die Lehrkräfte digitale Tools?* 

- Interaktivität fördern
- Lernende aktivieren und motivieren
- Handlungsorientierung
- Konzentration und Aufmerksamkeit steigern
- Zeitlich und räumlich unabhängig auf Unterrichtsinhalte zugreifen

*Welche Tools?* 

*Ich stelle Ihnen heute drei Tools vor.*

*1. Board.net*

*2. Telegra.ph* 

#### *3. MindMeister*

*Kennen Sie diese Tools? Haben Sie sie schon einmal im Unterricht eingesetzt? Schreiben Sie 1,2,3!* 

### **Board.net**

Wie funktioniert das?

- die Seite [www.board.net](http://www.board.net/) aufrufen
- $\triangleright$  im Textfeld der gewünschte Titel eingeben und auf "CREATE" klicken.
- den Link zum Board an die Teilnehmenden weitergeben.

 $\triangleright$  Jede Person erhält automatisch eine eigene Farbe, mit der die erste werden. Mit dem "Personensymbol" rechts oben den Namen der Sc

So ist noch besser ersichtlich, wer was gleichzeitig geschrieben hat.

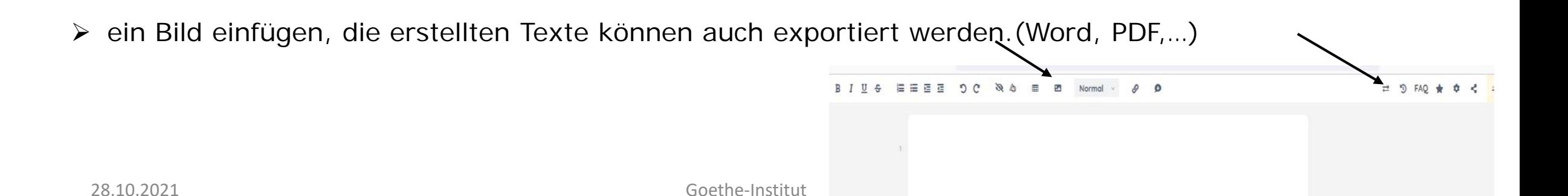

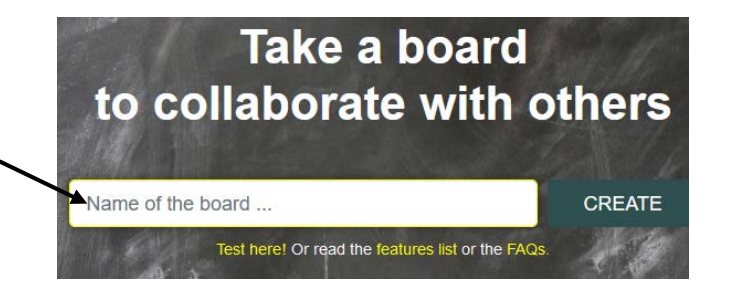

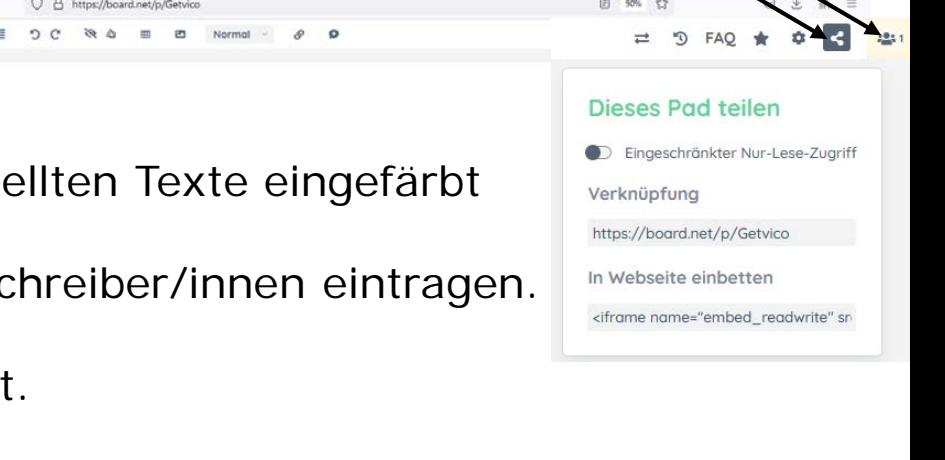

### **Board.net**

Verwendungsmöglichkeiten des Tools "Board.net" im Unterricht

- > Brainstorming
- Wortschatzsammeln
- > Bildbeschreibung
- persönliches Feedback zum Unterricht geben
- gemeinsam einen Text schreiben
- $\triangleright$  Fehlerkorrektur

### **Board.net**

Beispiel

tps://board.net/p/Urlaub

#### $\circ$

 $+1$ 

 $\pm$ 

 $15$ 

Wo waren Sie im letzten Urlaub? Was

haben Sie dort gemacht?

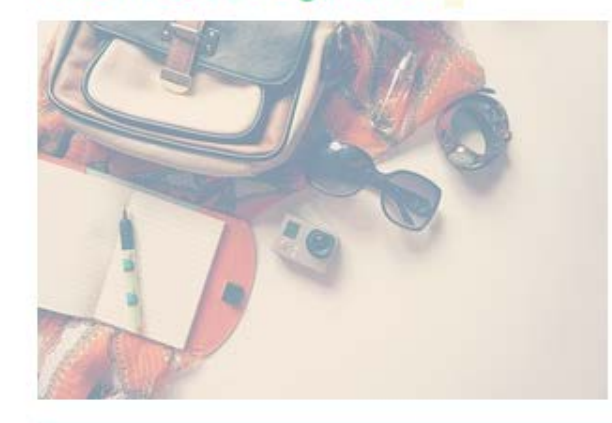

Im letzten Urlaub war ich in Gauna. Ich hatte viel spa't und viel fupball zu spielen gemacht. Ich bin nach Sharm el sheikh gegangen. Ich habe meine Schwester getroffen.

Im letzten Urlaub war ich in Matrouh, ich habe dort geschwommen und mit meine Familie spazierengegangen ich habe auch ein Buch gelesen.

Ich war im letzten Urlaub in Ain ElSoukhna. Ich bin geschwommen, habe gelesen und habe meine Freundinnen getroffen.

Ich war in Sharm ei shelich und bin geschwommen. Ich war in eisolchna ich war mit meine Familie und ich habe Fahrradgefahrern Ich war im letzten Urlaub in Hurghada vor einem Monat. Ich bin im Meer geschwommen Im letzten Urlaub war ich mit meiner Familie nach Ain ElSoukhna. Ich habe mit meiner Familie geswähwommen. Danach waren wir auf einem musikfestival. Ich war in Alex. Ich habe Volleyball gespielt Im letzten Urlaub bin ich nach Taba gefahren. Sonia Urlaub

28.10.2021 Goethe-Institut

*Wie funktioniert das?*

 *Die Webseite [www.telegra.ph](http://www.telegra.ph/) öffnen und dann einen Titel und den Namen bzw. einen Pseudonym eingeben. Danach mit dem Schreiben beginnen.* 

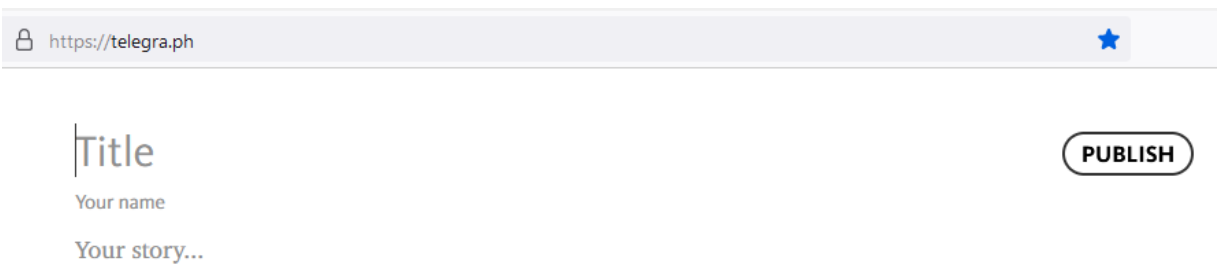

 *In der folgenden Zeile erscheinen zwei Symbole, um Bilder oder Links (Webseites, You Tube, Vimeo, Twitter) einfügen zu können.* 

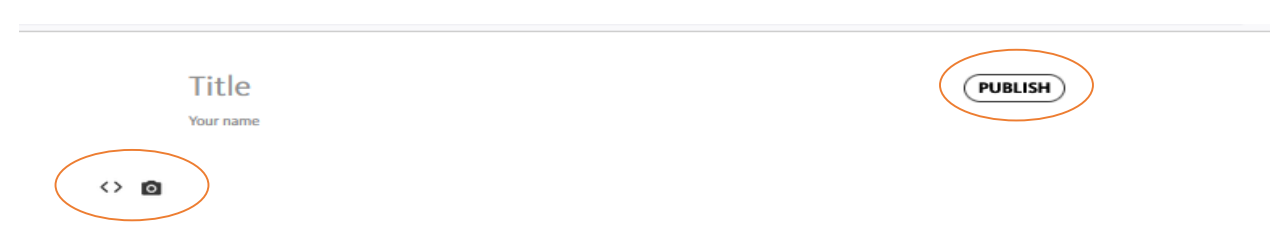

 *Wenn alle Inhalte fertig sind, lässt sich der Blog einfach über den Botton "Publish" veröffentlichen.*

### *Wie funktioniert das?*

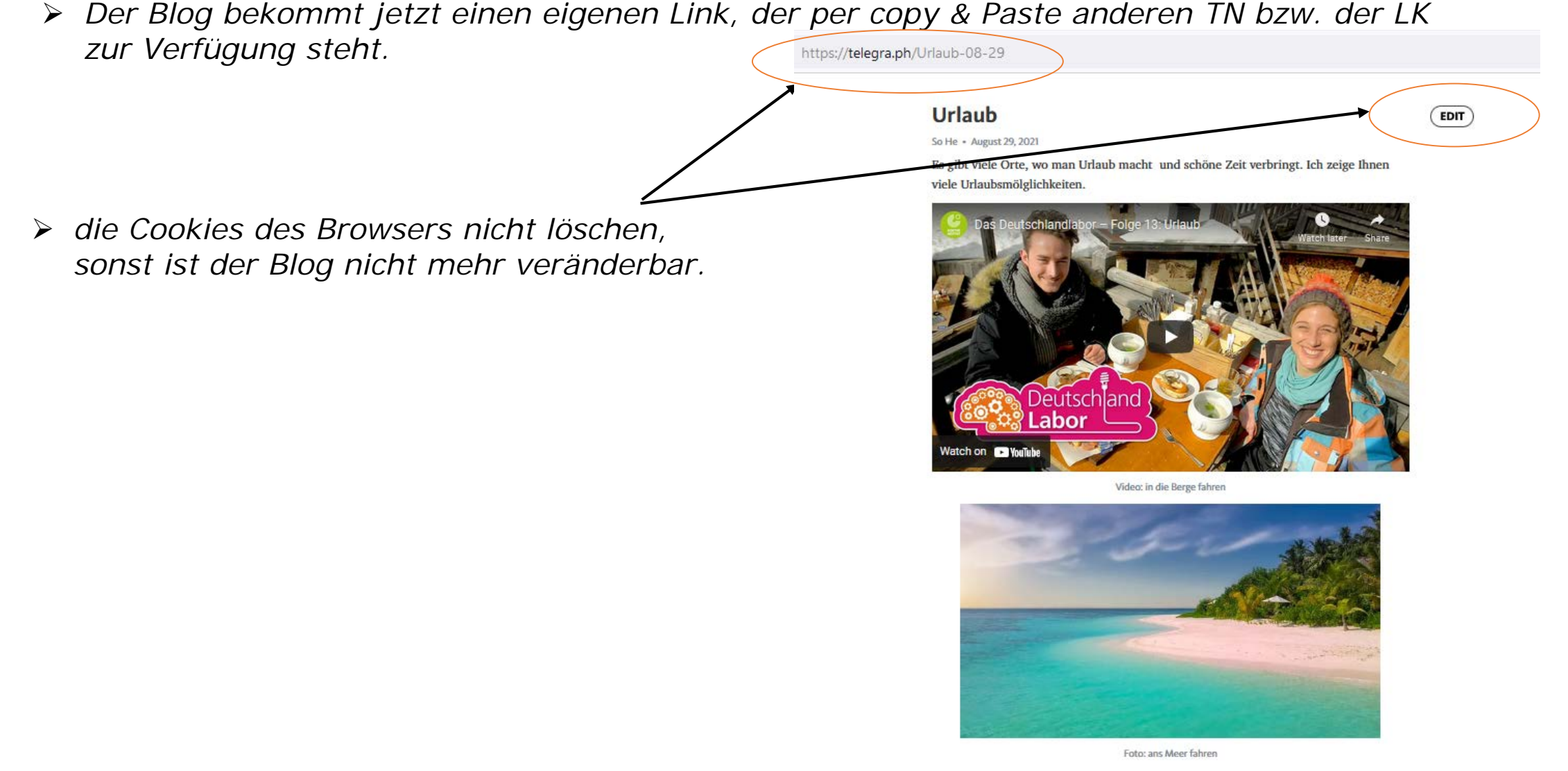

*Verwendungsmöglichkeiten im Unterricht*

*Mit diesem Tool hat man eine passende Online-Umgebung, einen Blogeintrag (nicht* 

*kollaborativ) zu schreiben.*

- *Lesetagebücher schreiben und gegenseitig im folgenden Unterricht kommentieren*
- *Ein Portfolio erstellen*

Beispiel

https://telegra.ph/Urlaub-08-29

#### **Urlaub**

So He · August 29, 2021

Es gibt viele Orte, wo man Urlaub macht und schöne Zeit verbringt. Ich zeige Ihnen viele Urlaubsmölglichkeiten.

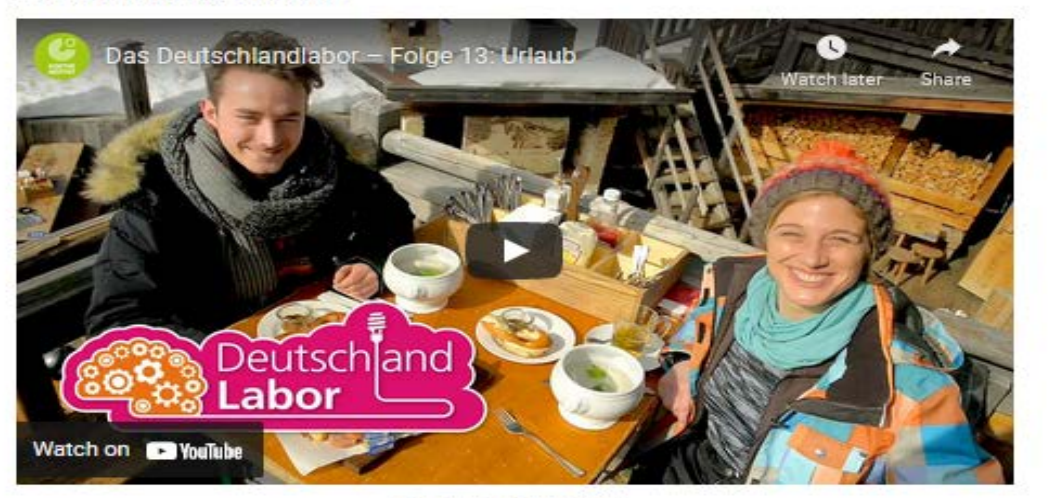

Video: in die Berge fahren

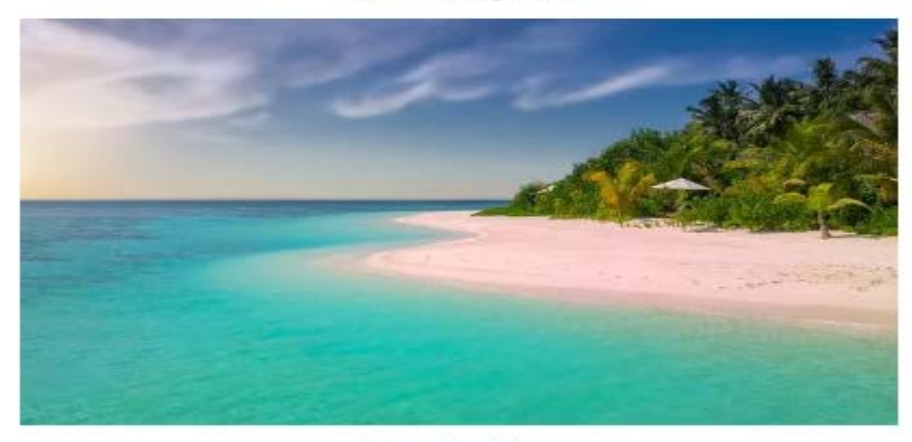

#### $E$ DIT

### **MindMeister**

*Wie funktioniert das?*

> die Seite [www.mindmeister.com](http://www.mindmeister.com/) öffnen

- Nach dem Anmelden kann man drei verschiedene Maps kostenlos erstellen, sonst soll man upgraden.
- Link teilen oder Personen einladen, um zusammen Brainstorming zu erstellen
- den Inhalt präsentieren

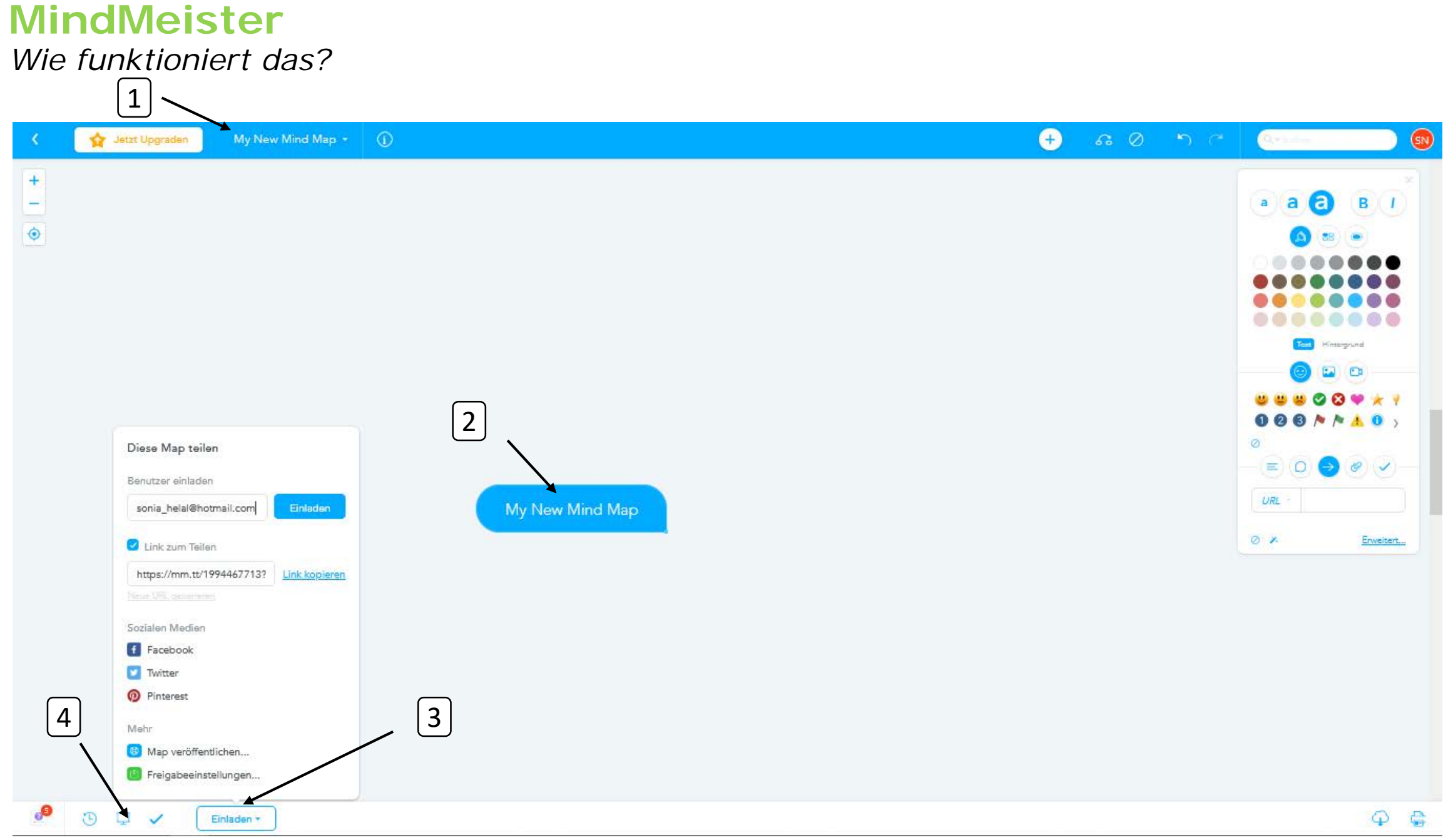

### **MindMeister**

*Verwendungsmöglichkeiten im Unterricht*

- *Brainstorming strukturieren*
- *Vorwissen aktivieren*
- *Projekte planen*
- *Notizen machen*
- *Persönliches Feedback zum Unterricht geben*

### **MindMeister**

Beispiel

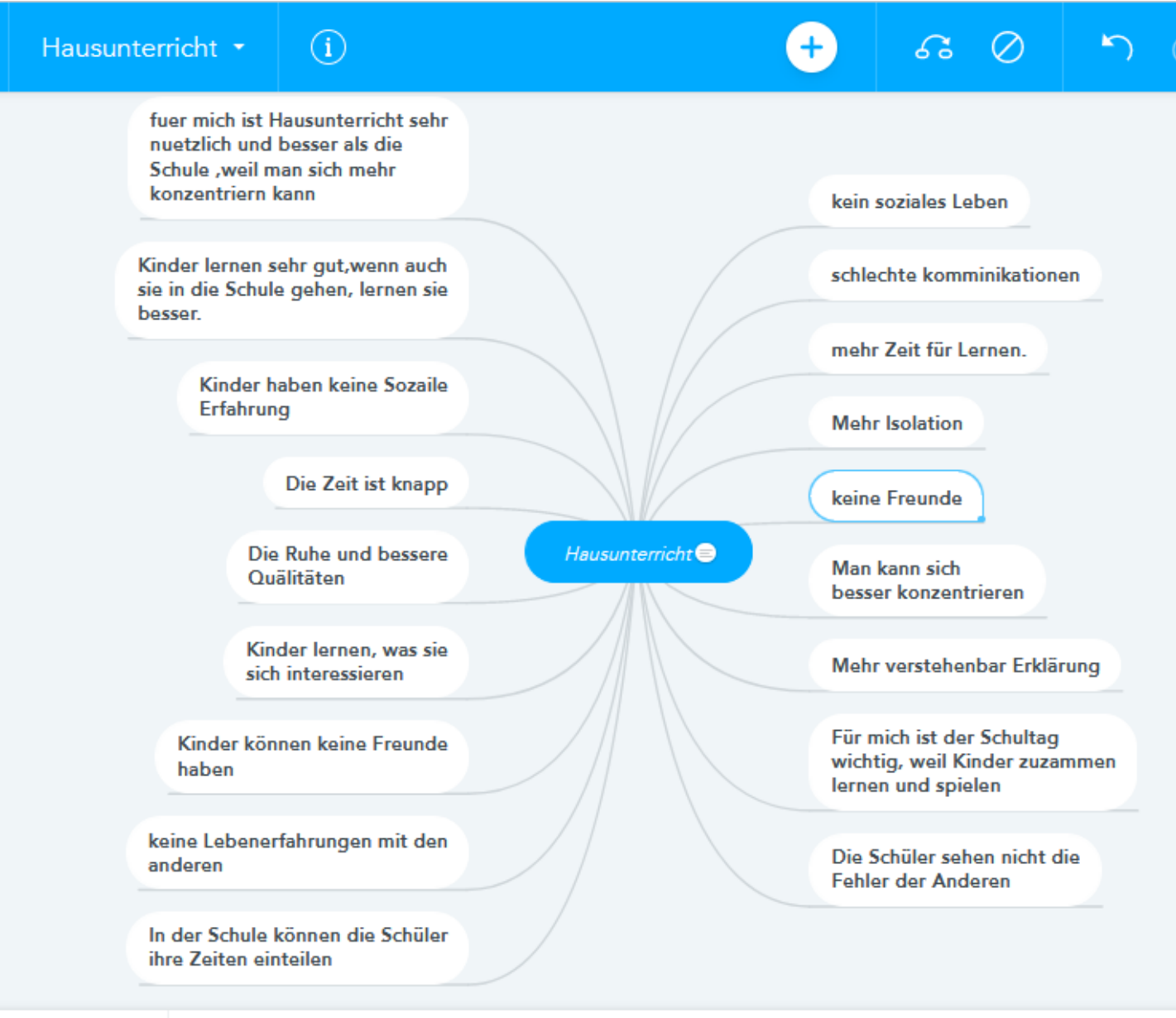

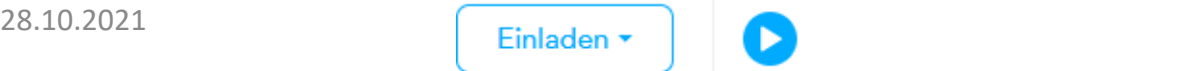

**Welches Tool würden Sie im Unterricht benutzen? Schreiben Sie ins Chatfenster!**

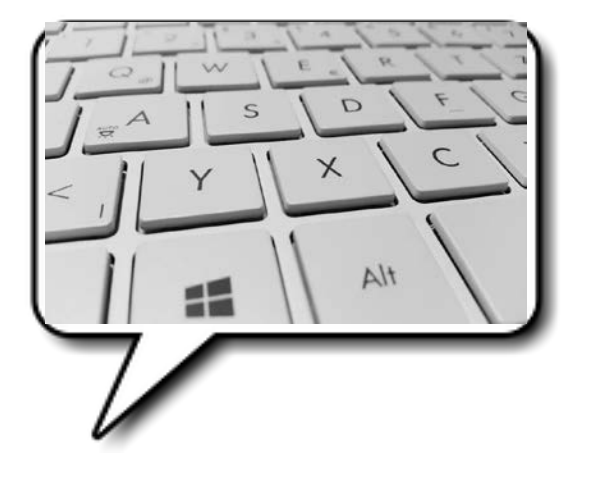

Foto: https://pixabay.com/de/photos/tastatur-computer-tasten-wei%c3%9f-886462/

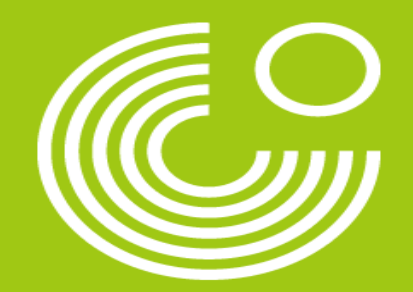

# **Vielen Dank für Ihre Aufmerksamkeit**

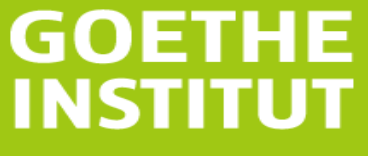

Sprache, Kultur, Deutschland,